#### From ELK to the Elastic Stack

Medcl Zeng
Developer Evangelist

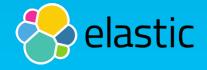

#### ELK Stack

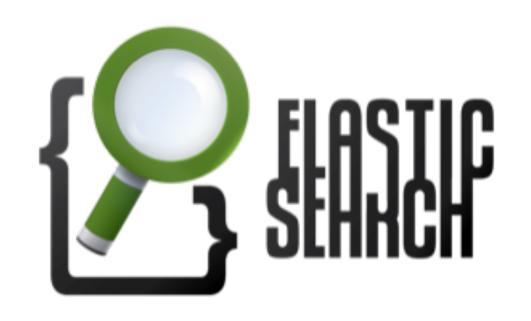

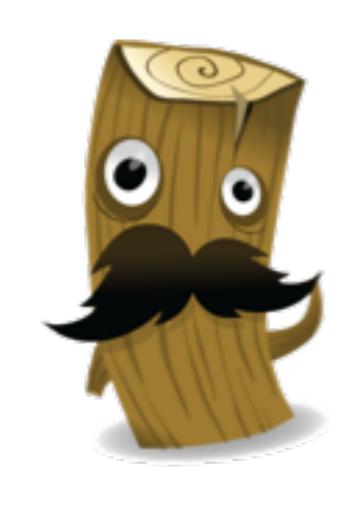

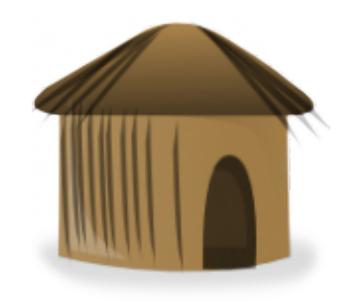

APIs Plugins Visualization

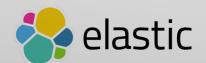

# Along Came Beats

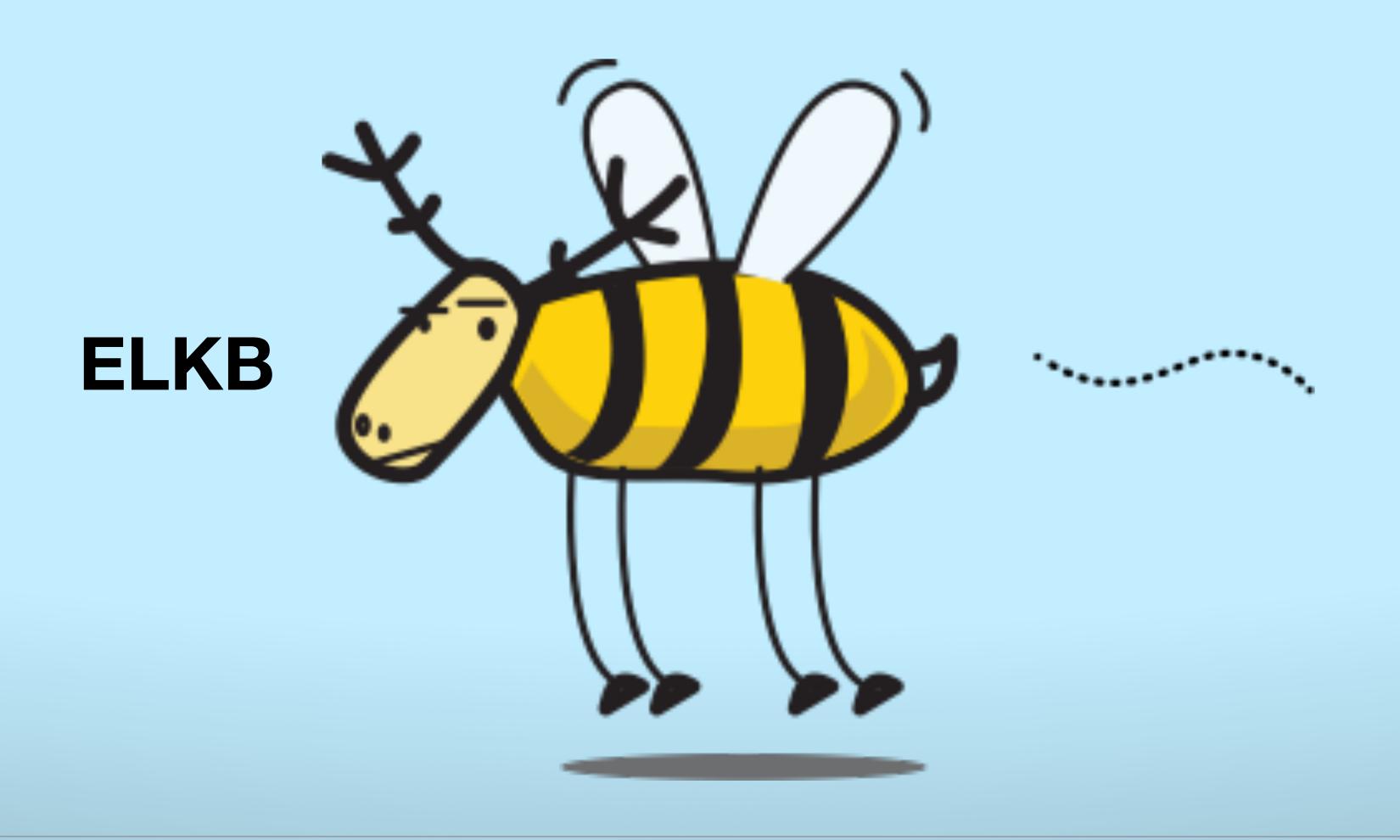

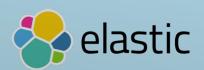

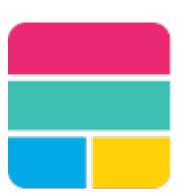

## Elastic Stack

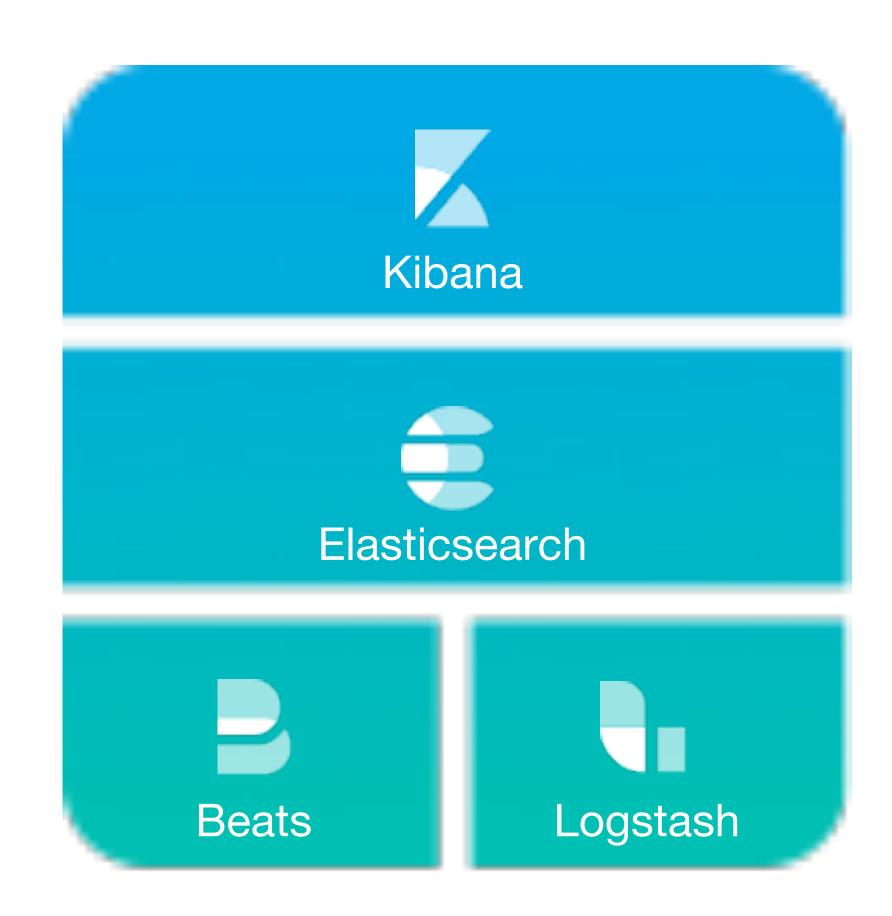

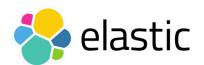

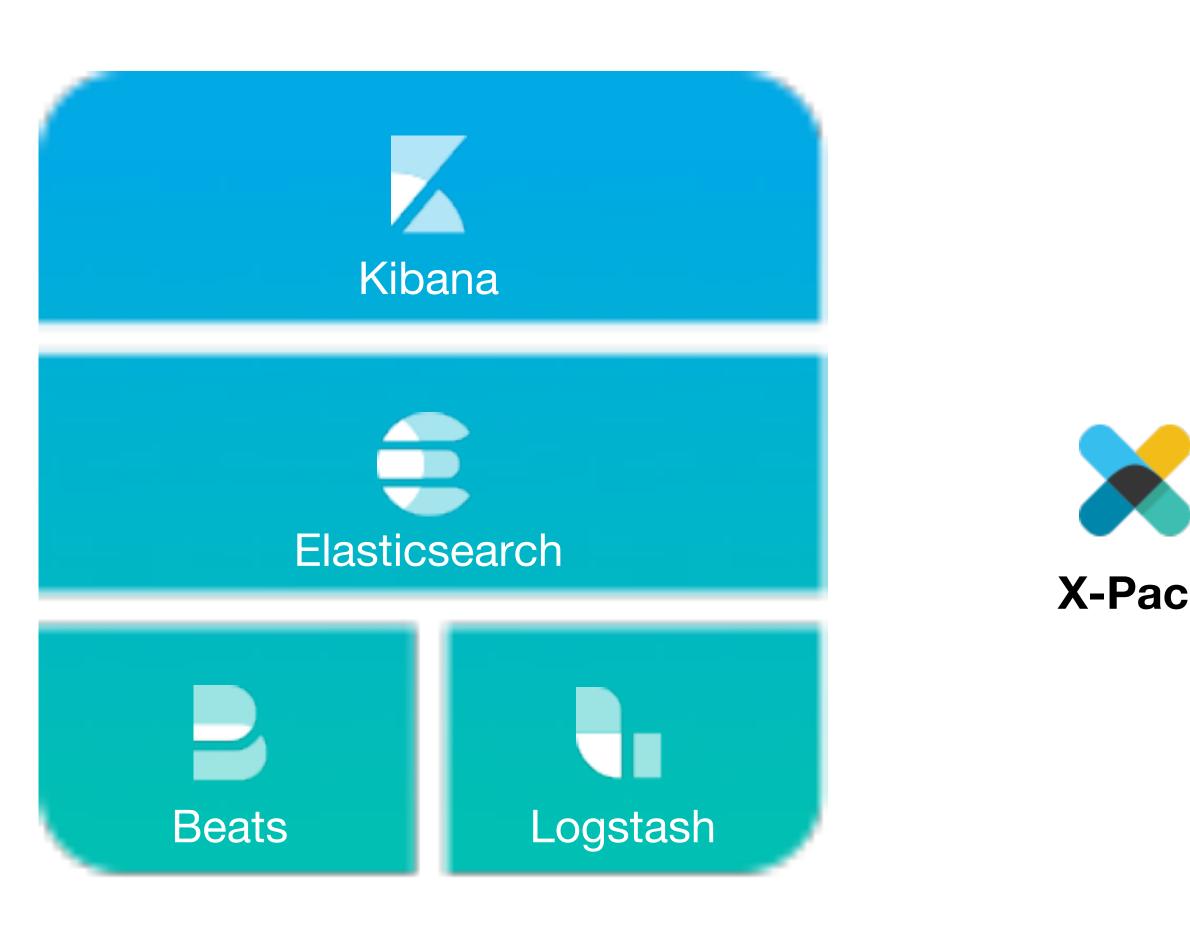

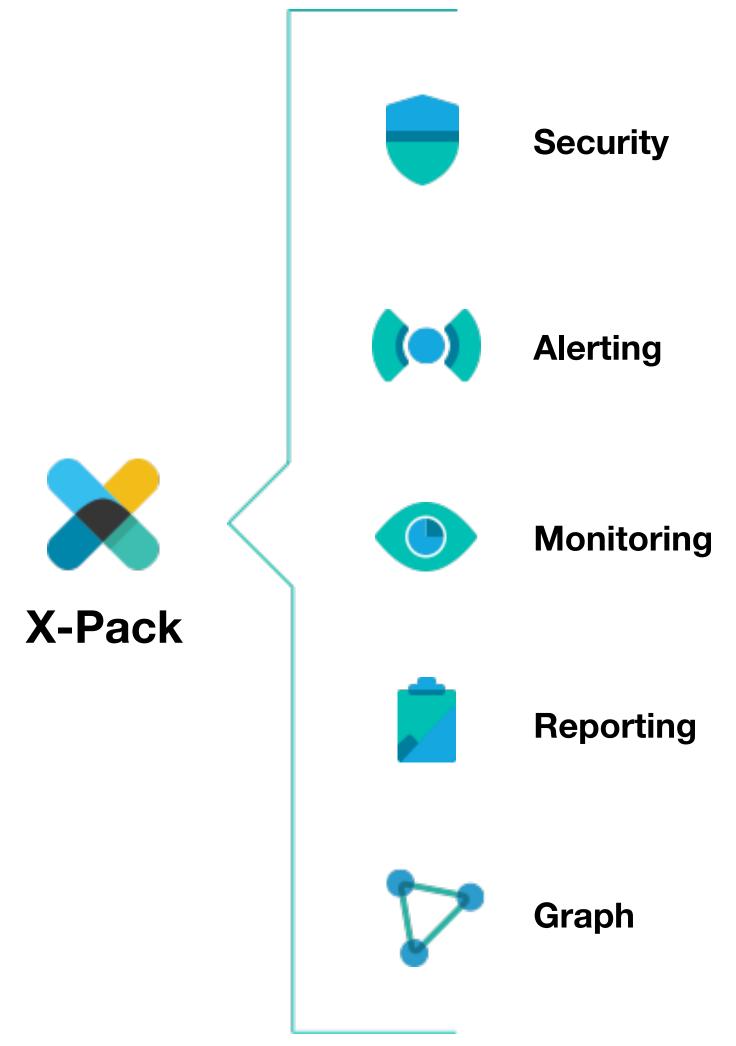

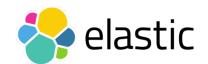

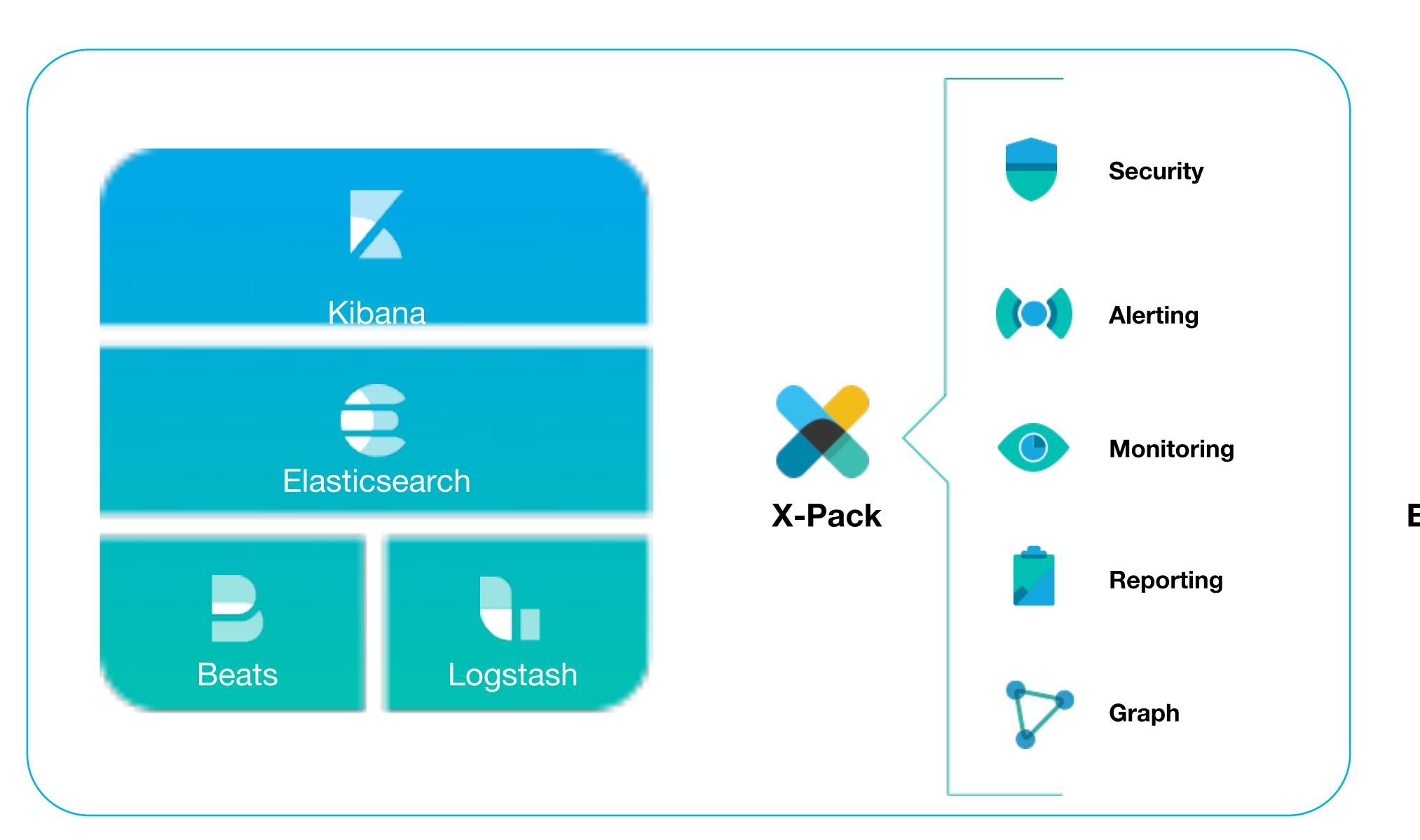

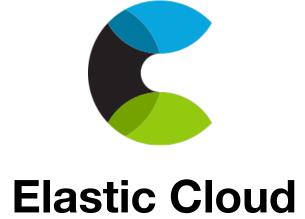

#### It's complicated

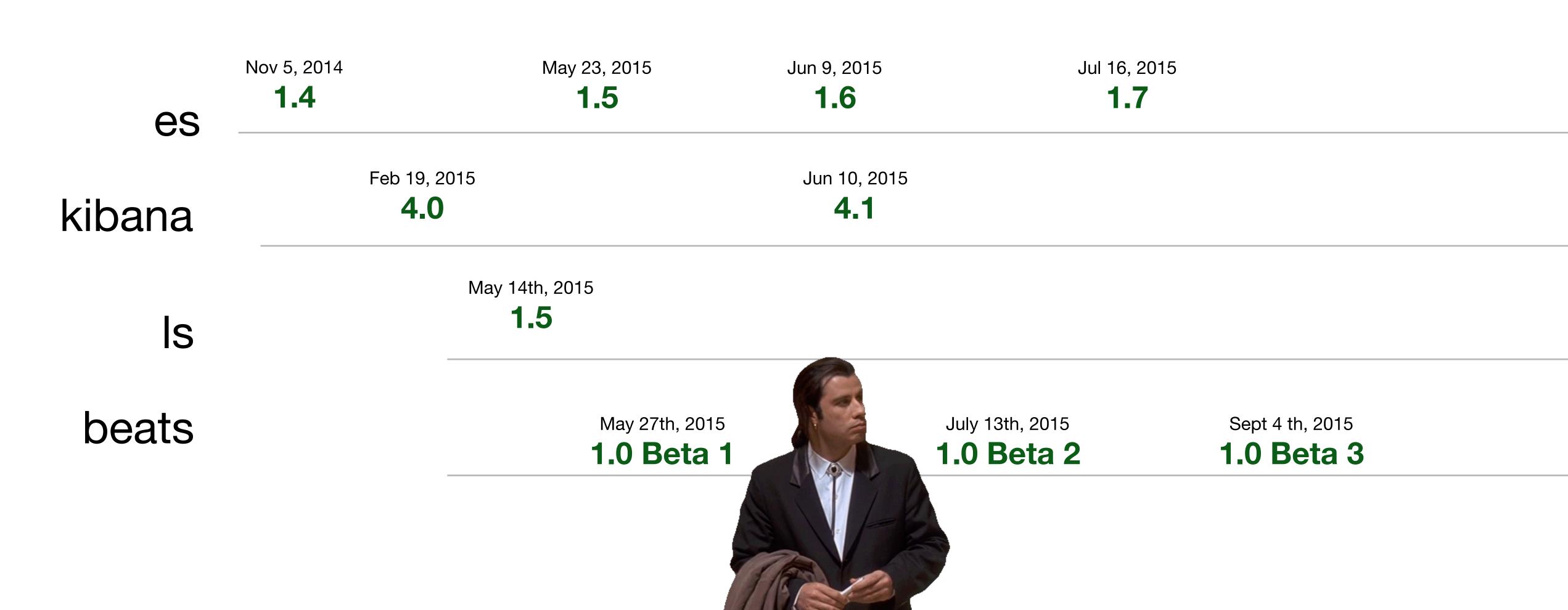

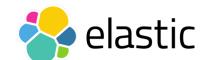

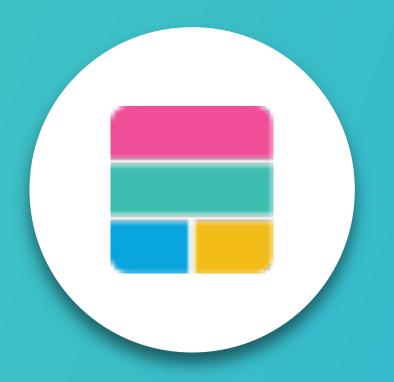

5.0 is here.
All new versions.
All aligned.

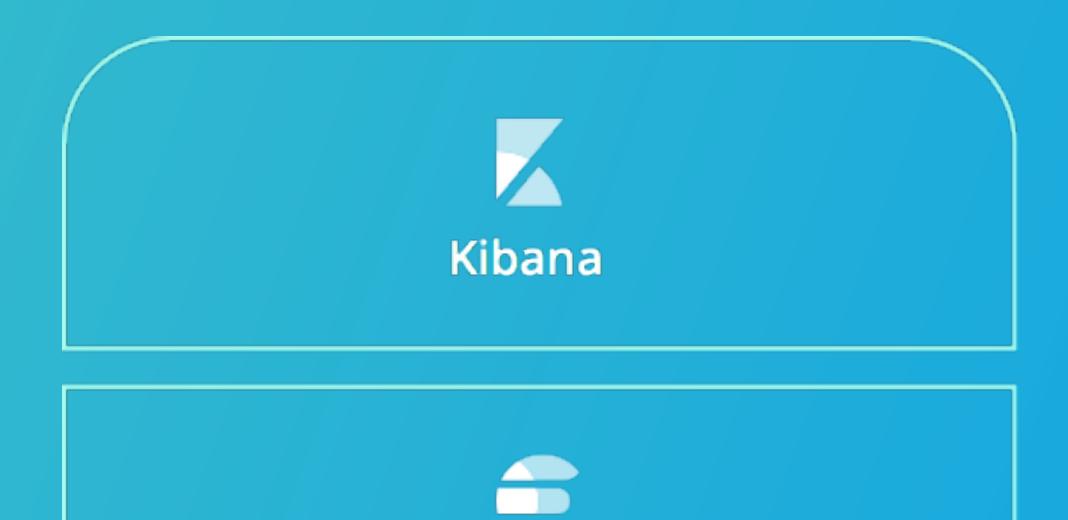

Elasticsearch

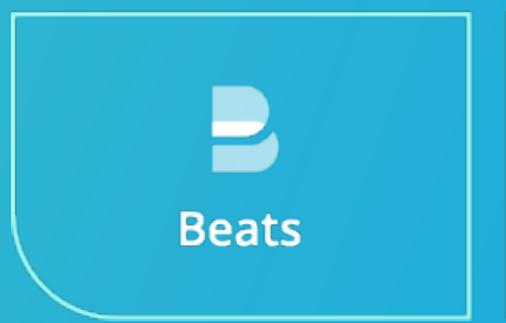

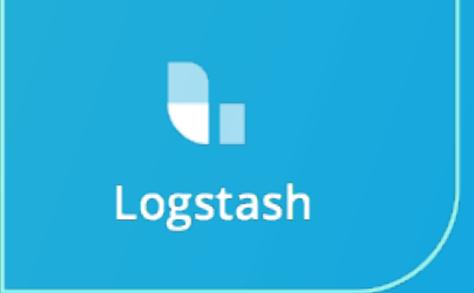

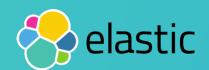

## Working beautifully together

| es     | 5.0 |     |     |
|--------|-----|-----|-----|
| kibana | 5.0 |     |     |
| Is     | 5.0 | 6.0 | 7.0 |
| beats  | 5.0 |     |     |
| x-pack | 5.0 |     |     |

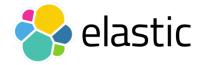

#### Elastic Cloud as a Product

#### In ANY cloud ...

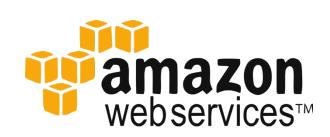

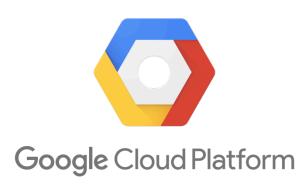

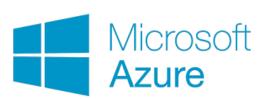

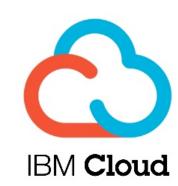

Available in AWS today

#### In YOUR cloud ...

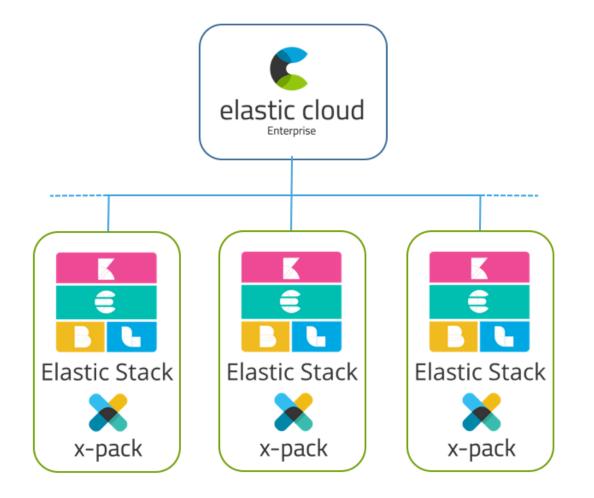

Many clusters / use cases Single use case, as a service

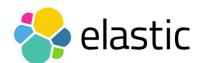

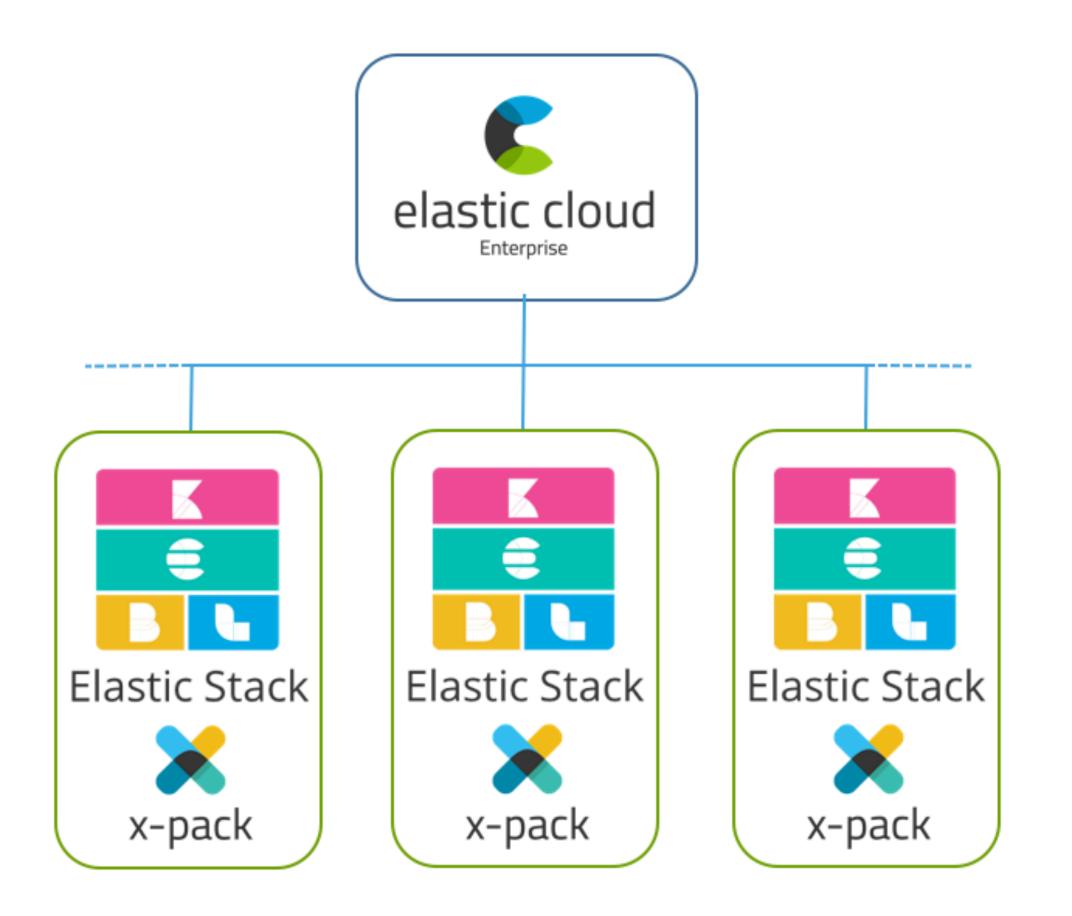

## Provisioning, orchestration, and management of multiple Elastic Stacks

Same technical foundation as the Elastic Cloud service

Expected GA Q1 2017

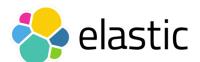

#### Welcome Prelert

Behavioral analytics and unsupervised machine learning

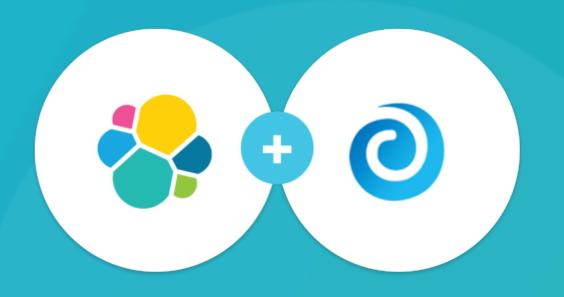

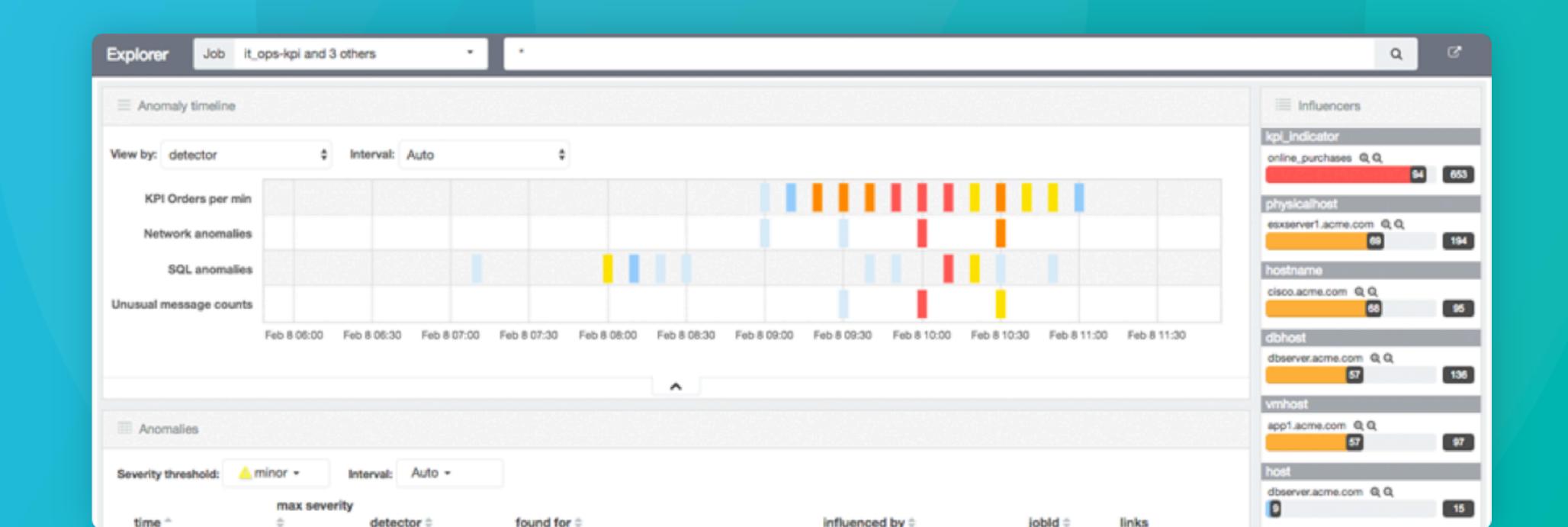

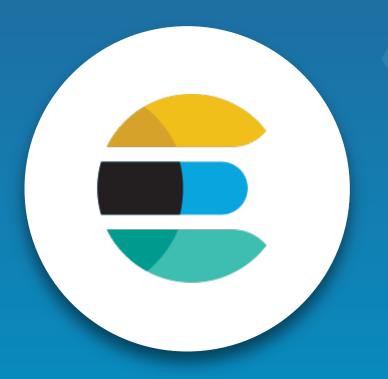

# Elasticsearch 5.0: What You Need to Know

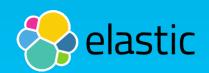

#### Better support for Numb3rs

#### Faster & reduced memory/disk for many use cases

- BKD Trees
- Lower heap usage
- IPv6 Support

```
1 PUT iptest
       "mappings": {
         "my_type": {
           "properties": {
             "ip_addr": {
               "type": "ip"
 9 -
10 -
11 -
12 -
13
    PUT iptest/my_type/1
15 - {
       "ip_addr": "2001:db8:85a3:8d3:1319:8a2e:370:7348"
17 - }
18
    GET iptest/_search
20 - {
      "query": {
         "term": {
23
           "ip_addr": "2001:db8::/48"
24 -
25 -
26 -
```

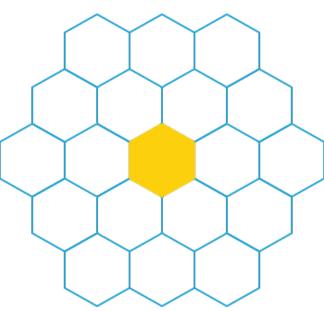

```
"took": 1,
      "timed_out": false,
      "_shards": {
        "total": 5,
        "successful": 5,
        "failed": 0
 8 -
 9 +
      "hits": {
        "total": 0,
        "max_score": null,
11
12
        "hits": []
13 -
14 - }
```

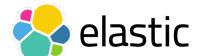

## Better support for Numb3rs

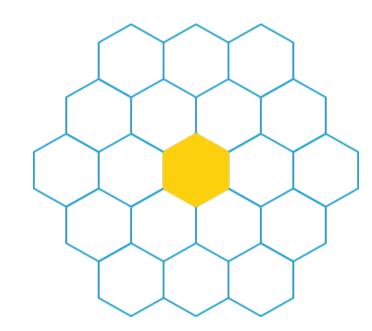

Faster & reduced memory/disk for many use cases

On Disk Usage in kb

Scaled / Half float

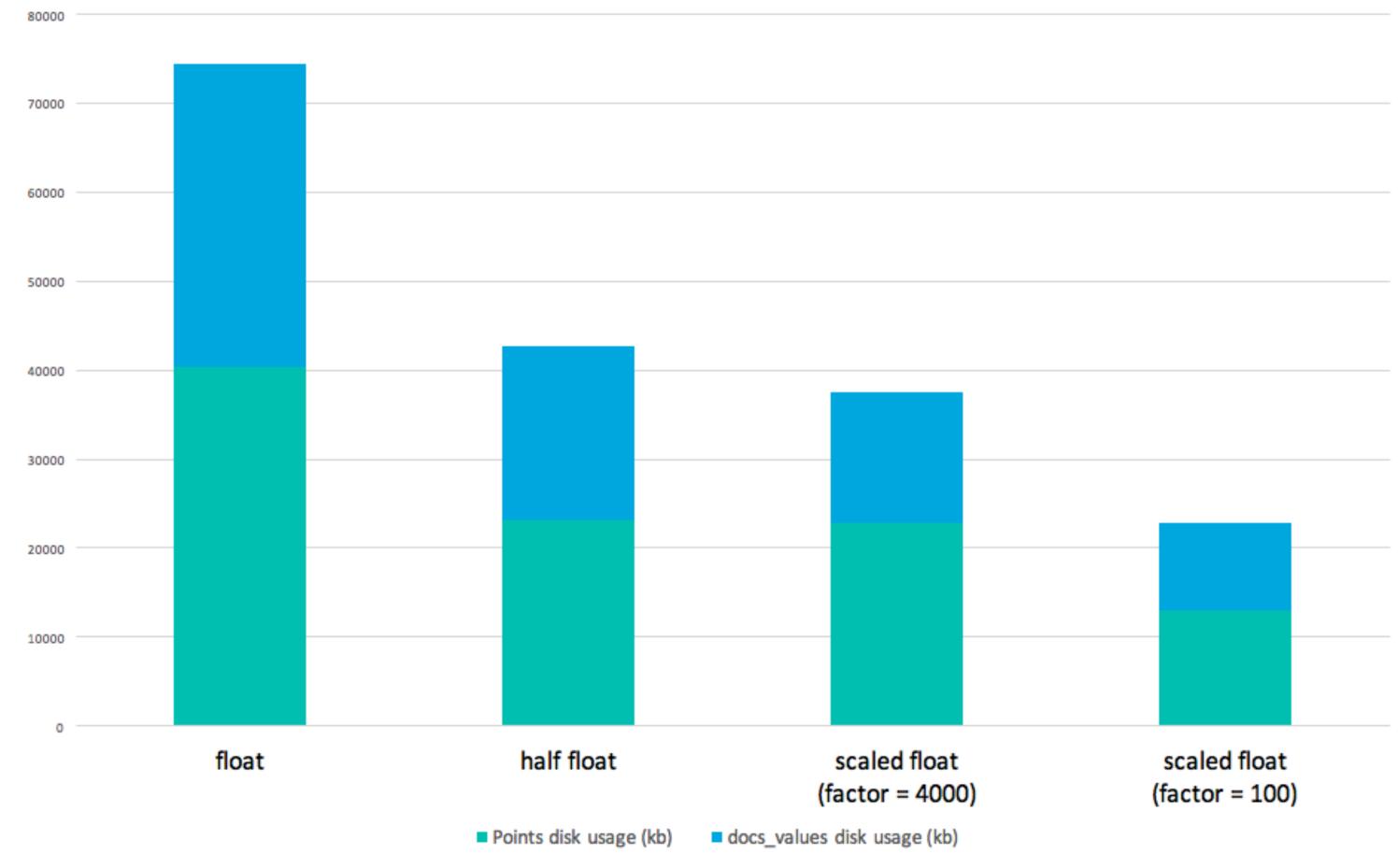

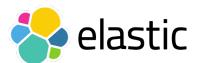

#### Improved Indexing Time Performance

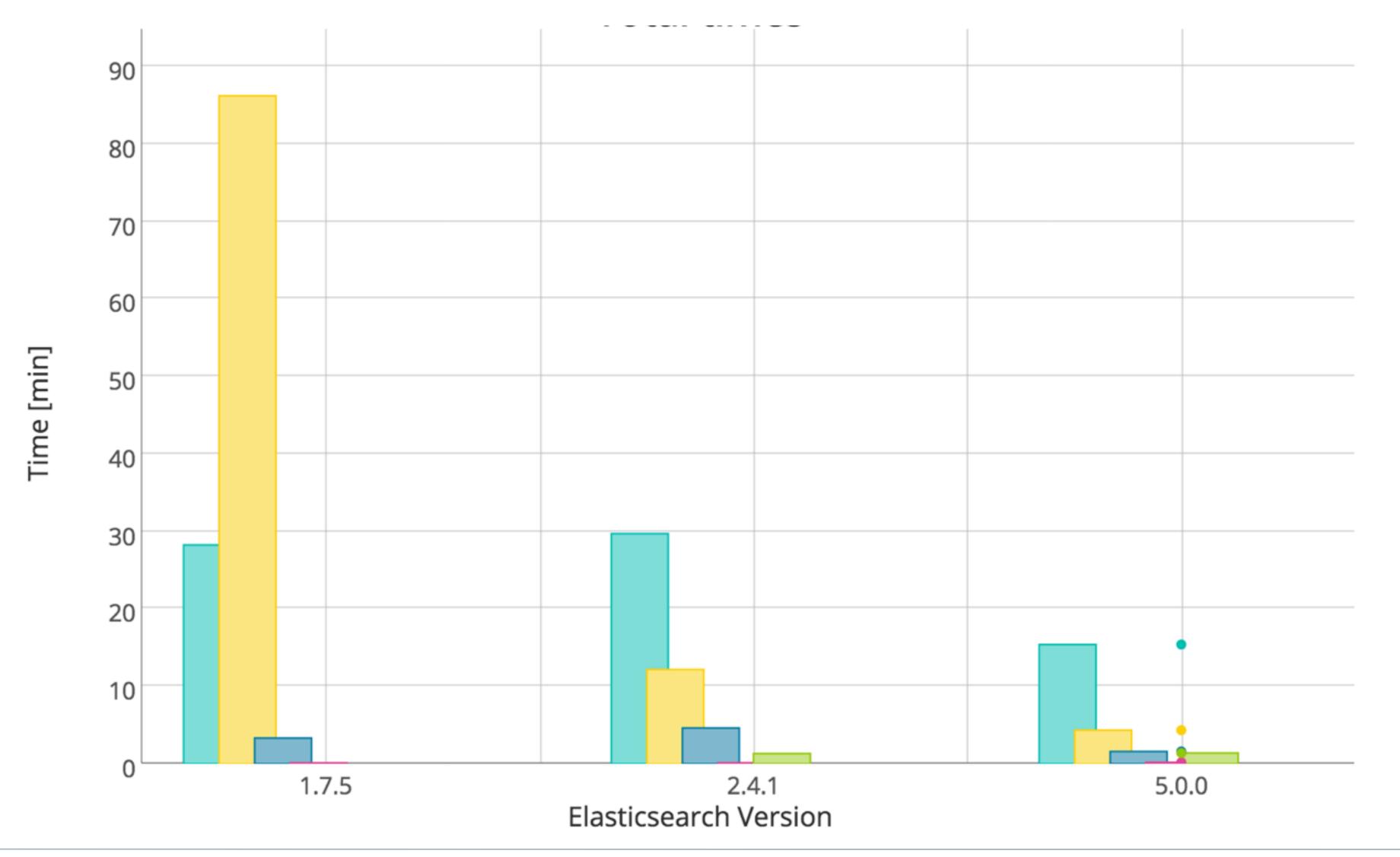

5.0.0:

Indexing time

(min): 15.39

Merge time

(min): 4.34

Refresh time

(min): 1.59

Flush time

(min): 0.2

Merge throttle time

(min): 1.39

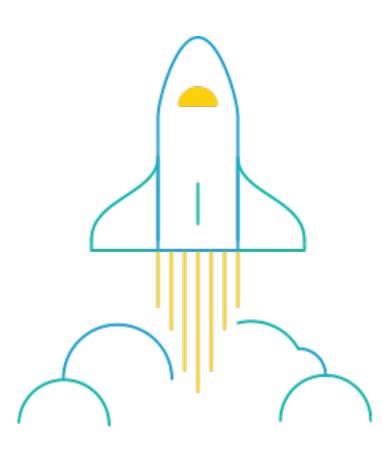

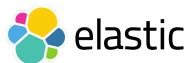

#### Fast, Safe Scripting Language

#### Say "Heya" to Painless

- Secure and production-safe
- Significantly faster than Groovy
- Familiar syntax
- Can be used in various places:
  - Ingest node pipeline, function scoring, scripted result filtering, watch conditions, and more

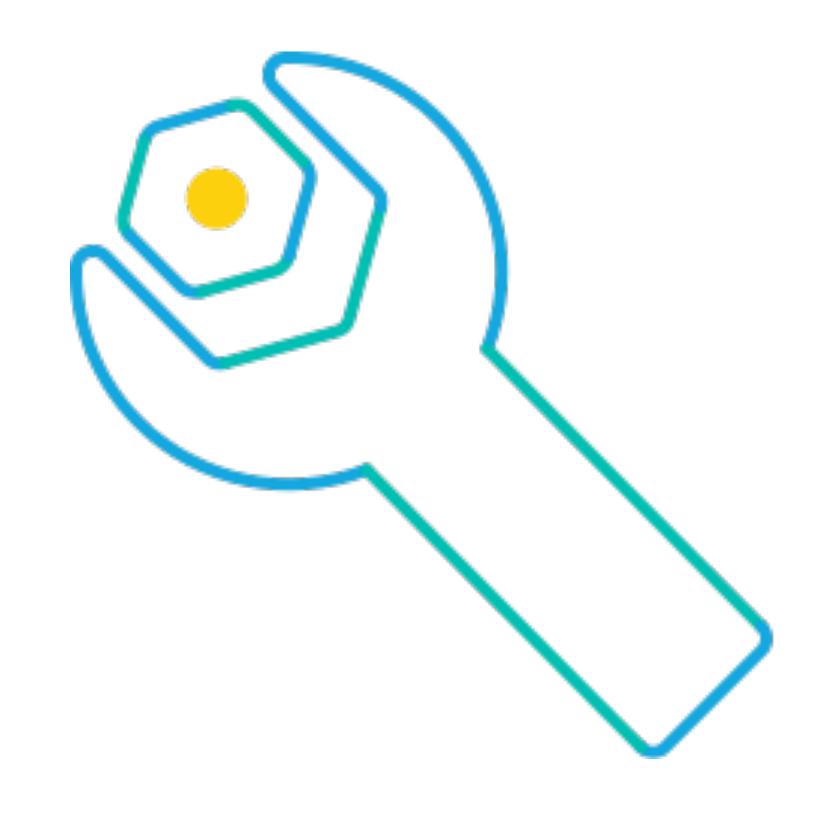

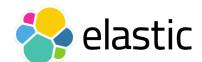

#### Simplified Architecture

- Automatic time-series index management
  - Rollover APIs

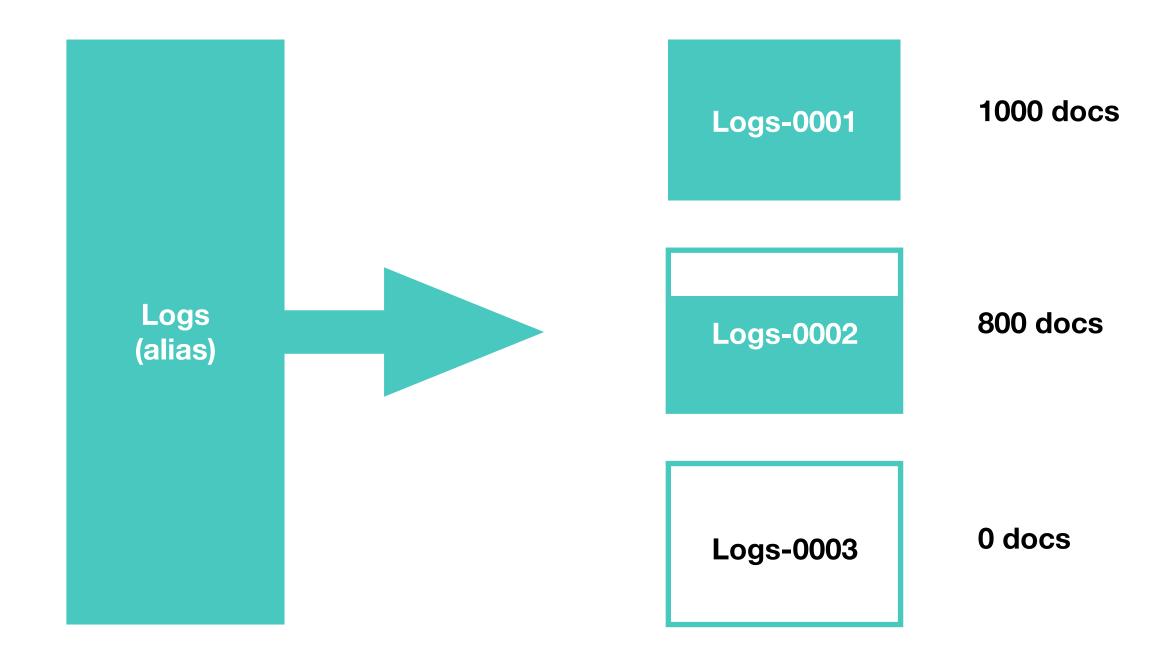

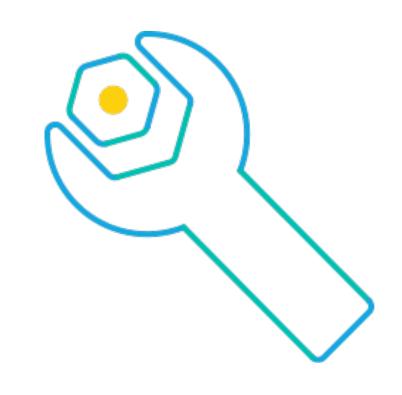

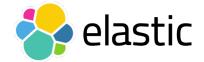

#### Simplified Architecture

- Automatic time-series index management
  - Shrink APIs

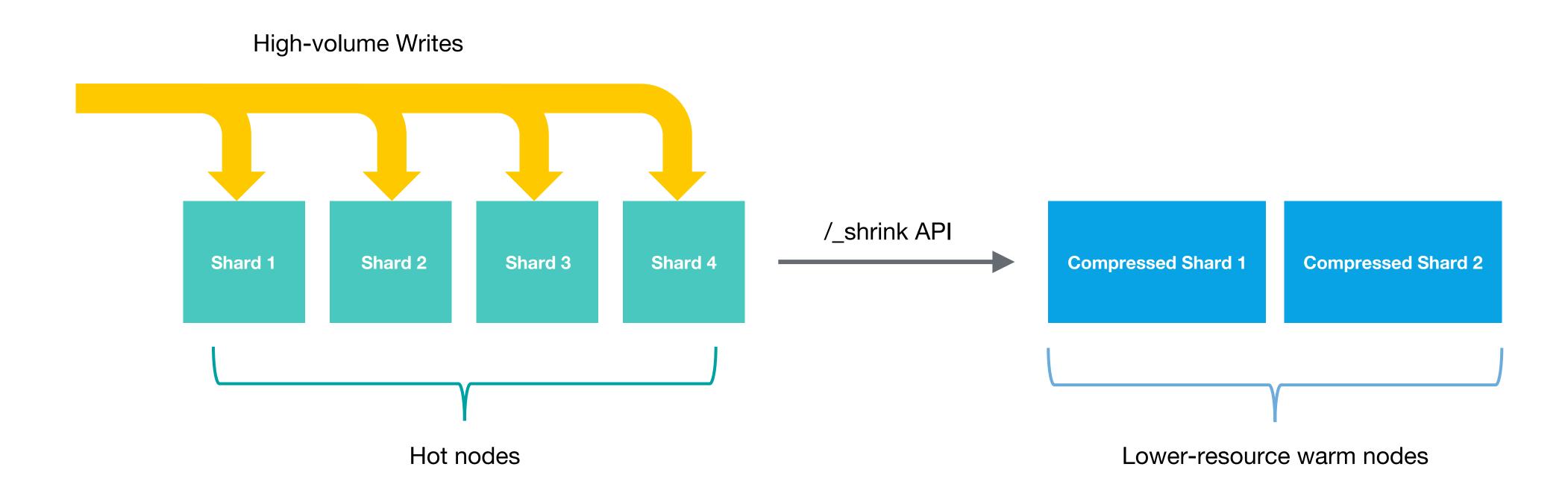

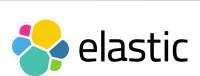

#### Simplified Architecture

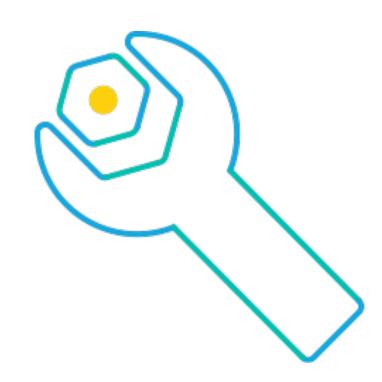

- Simplified experience for interactive pages
  - Wait-for-Refresh

- Simplified getting started experience
  - Ingest Node: More to come on this today

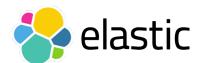

#### Resiliency and Safety Improvements

- We saw some common problems when getting started or new users on a multi-tenant environment
  - Bootstrap checks
  - Safeguards

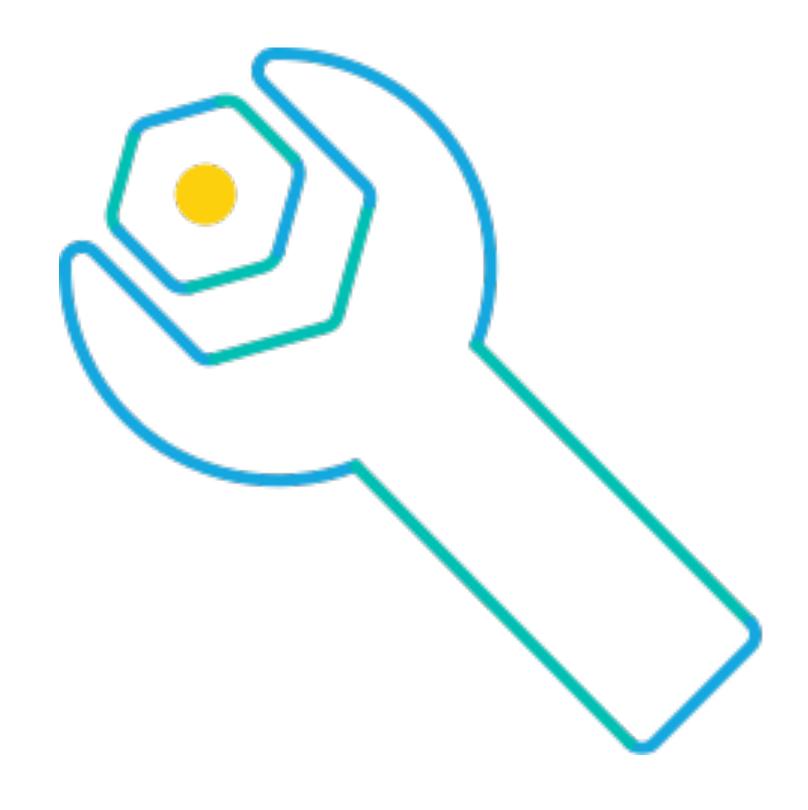

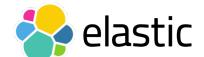

#### Resiliency and Safety Improvements

- Memory management is important
  - Keyword type
  - Circuit breakers

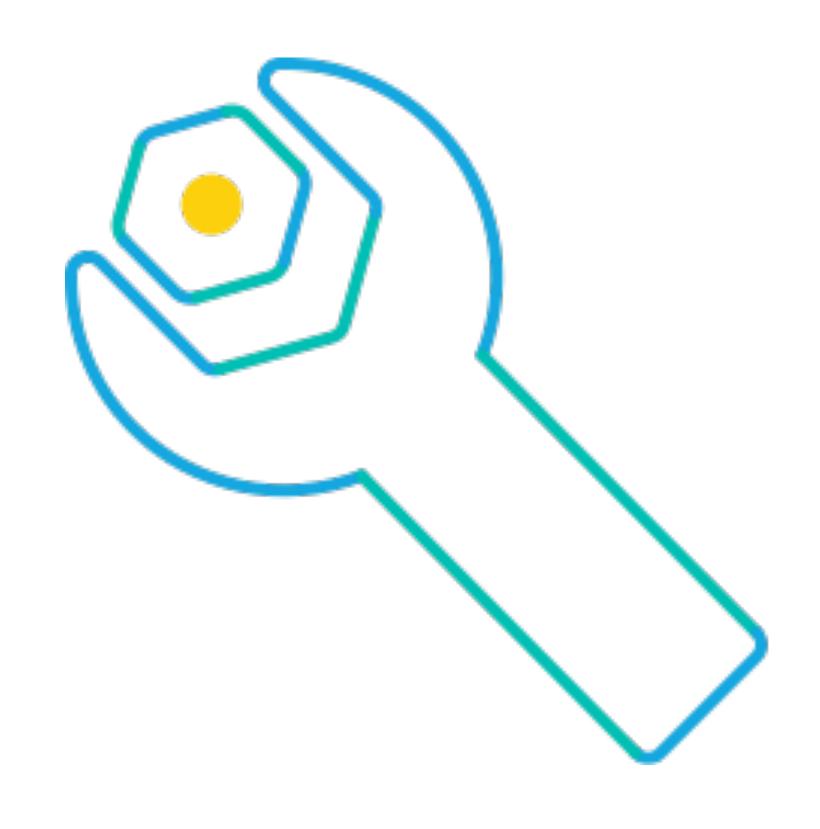

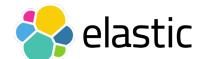

#### Resiliency and Safety Improvements

- Understanding and preventing a terrible Friday afternoon
  - 2 phase cluster state commit
  - safe primary relocations

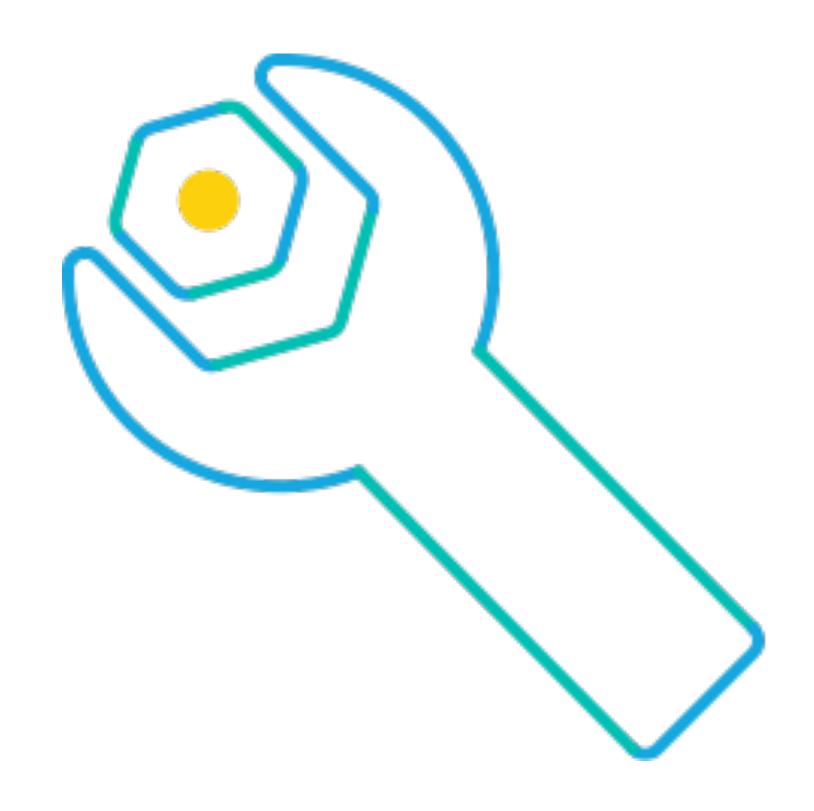

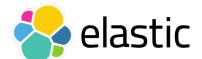

#### Faster, more normalized DSL

- Completion Suggester v2
- Percolation is now a normal query
- Profile API expansion to include aggregations and not just queries

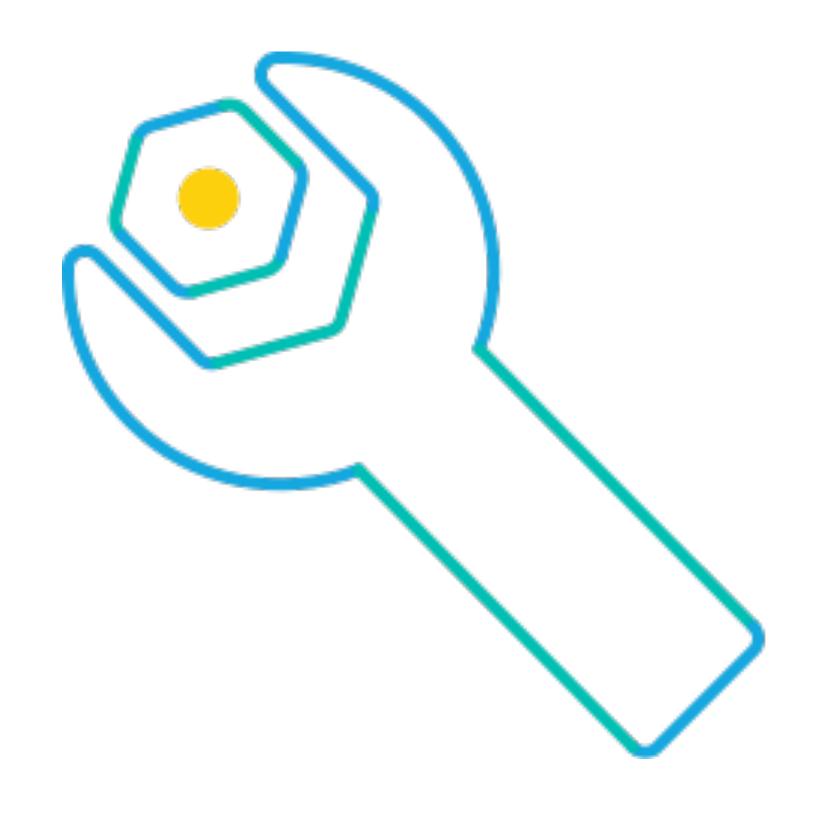

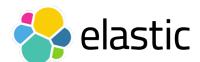

#### Beyond 5.0

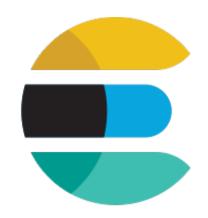

- Higher timestamp resolution (great for logging use cases)
- More improvements on resiliency
- Build on BKD: range fields, geo
- Increased performance for append-only time series use cases
- Native RESTful Java client
- We released 5.1.1 this week

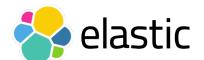

## Ingest: Beats & Logstash 5.0

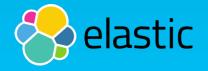

#### Ingest data from any source, in any format

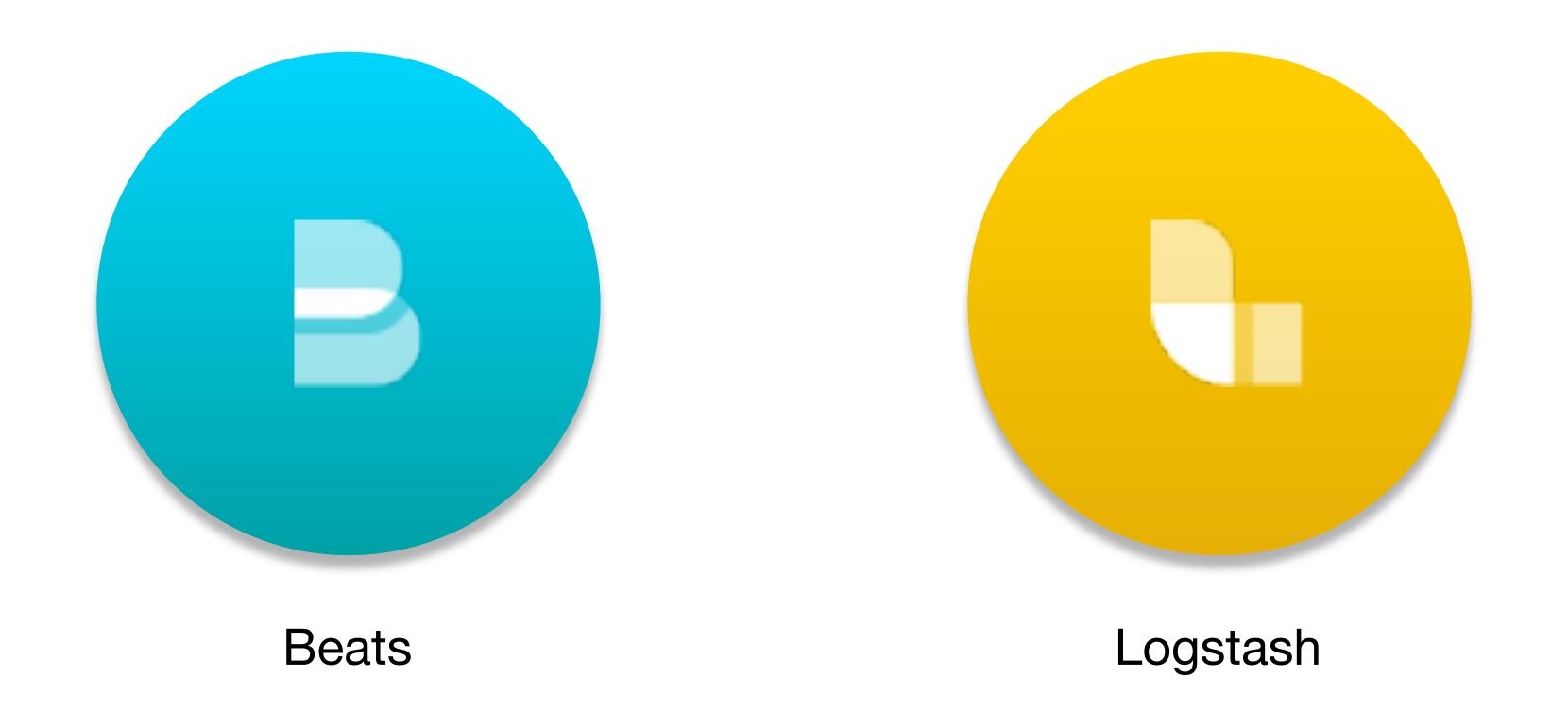

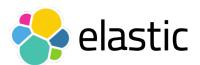

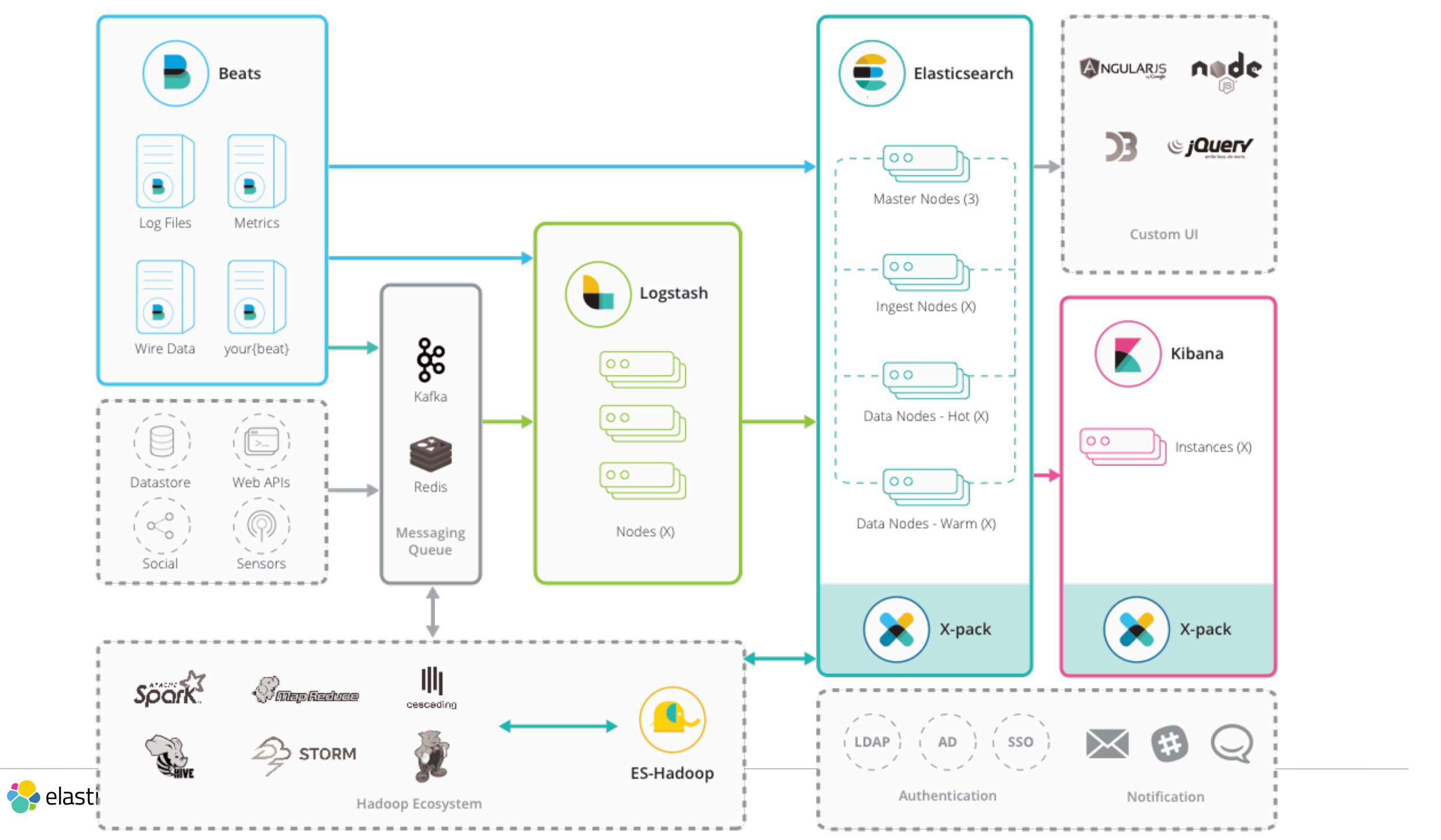

#### Say Heya to Ingest Node

Process incoming data directly in Elasticsearch

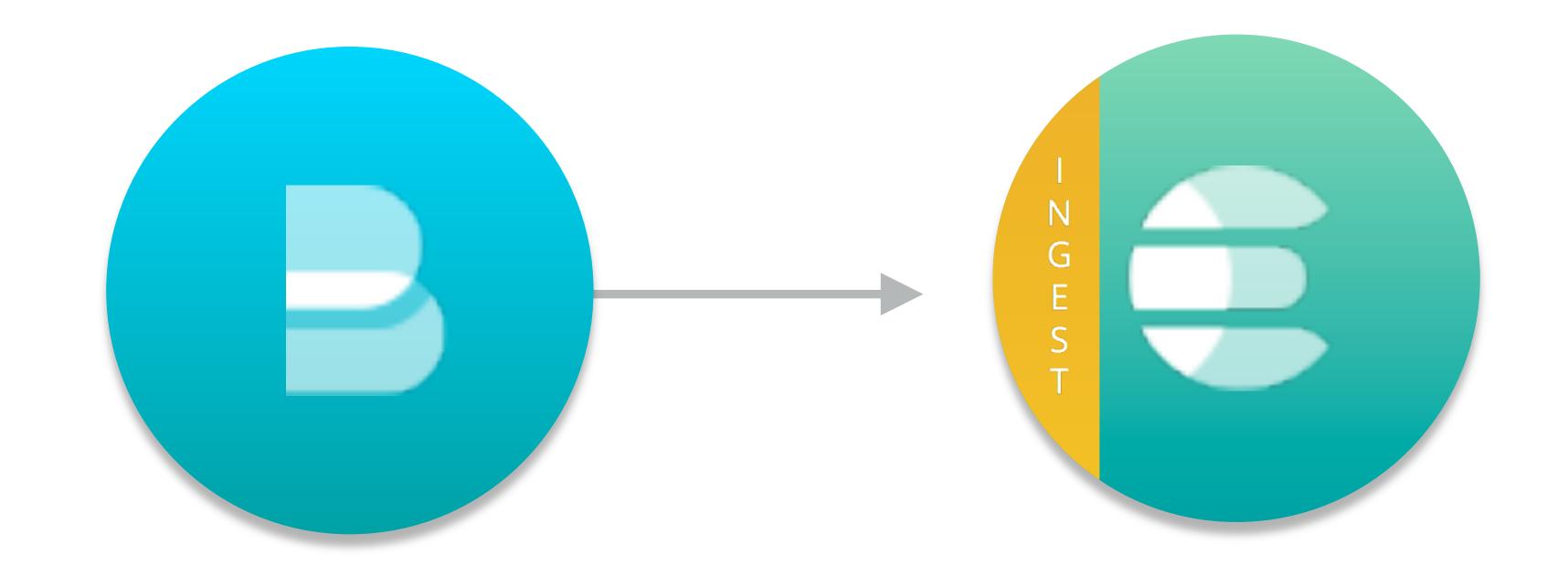

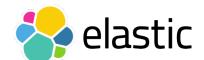

#### New in 5.0

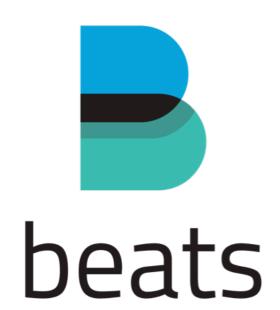

Streamline network & storage

**Beats Processors** 

Count and bytes on the TCP/IP layer not application layer

**Packetbeat** 

No more double Logstash

Kafka output for Beats

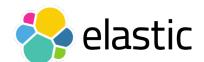

#### New in 5.0

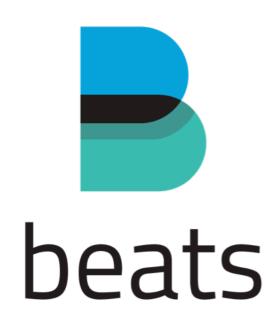

#### Metricbeat is here

**Topbeat** 

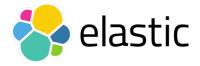

#### Logstash: Goodbye Black Box!

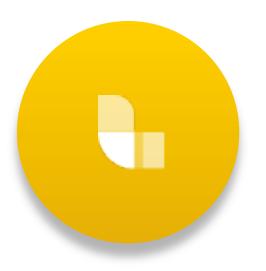

logstash:9600/\_node

Node Info Node Stats Plugins Hot Threads

**Monitoring API** 

Debug active pipelines with new logging API

Component level logging granularity

Log4j2 Internal Logging

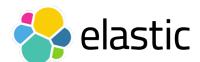

#### Logstash: Performance++

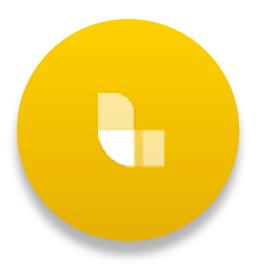

20%+ increase in overall pipeline performance

50% performance boost ingesting from Beats

**New Java Event** 

**Beats Input Java Rewrite** 

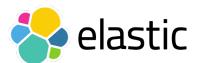

#### Logstash: Plugin Features

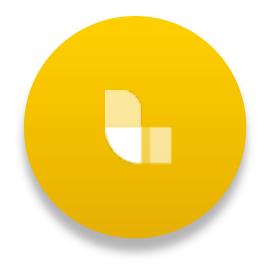

Kinesis Input
Protobuf Codec
Dissect Filter

Kafka 0.10 Support

Basic Auth & SSL/TLS

Developers can generate new plugins in seconds

IPv6 Support with GeoIP2

Kafka Support++

**Plugin Generator** 

**New Plugins** 

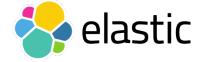

#### Elasticsearch-Hadoop 5.0

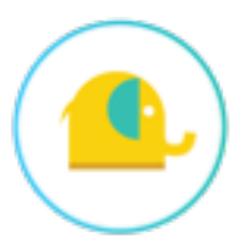

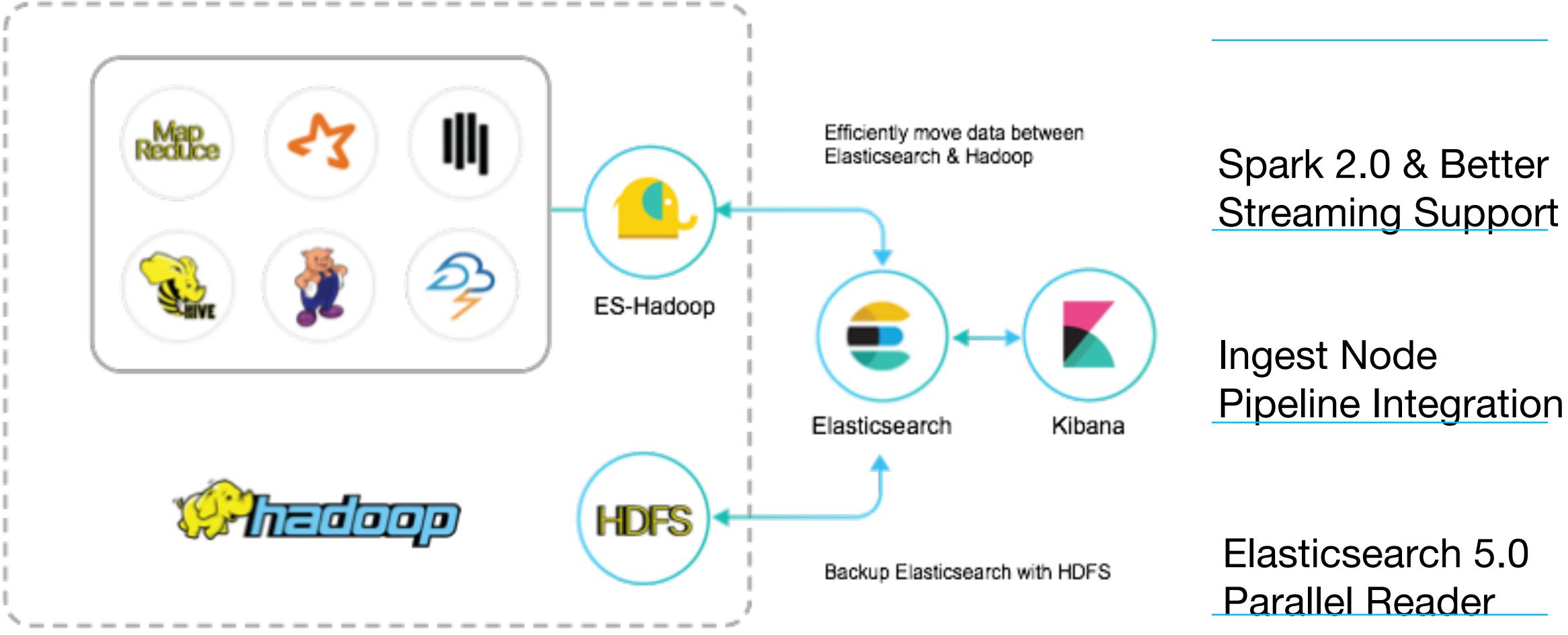

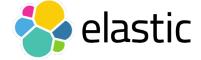

#### Beyond 5.0 (Beats)

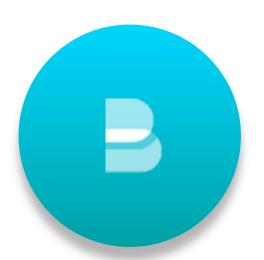

- More modules in Metricbeat
- More Beats
- Even easier getting started experience
- Centralized configuration & monitoring

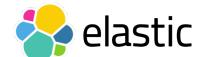

#### Beyond 5.0 (Logstash)

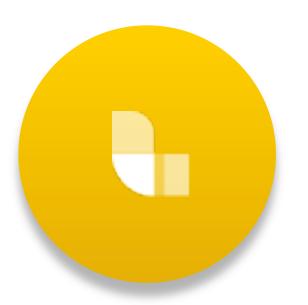

- Logstash persistence (disk-based queuing)
- Monitoring UI & centralized configuration
- Multiple pipelines, one JVM
- Error event routing

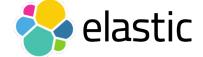